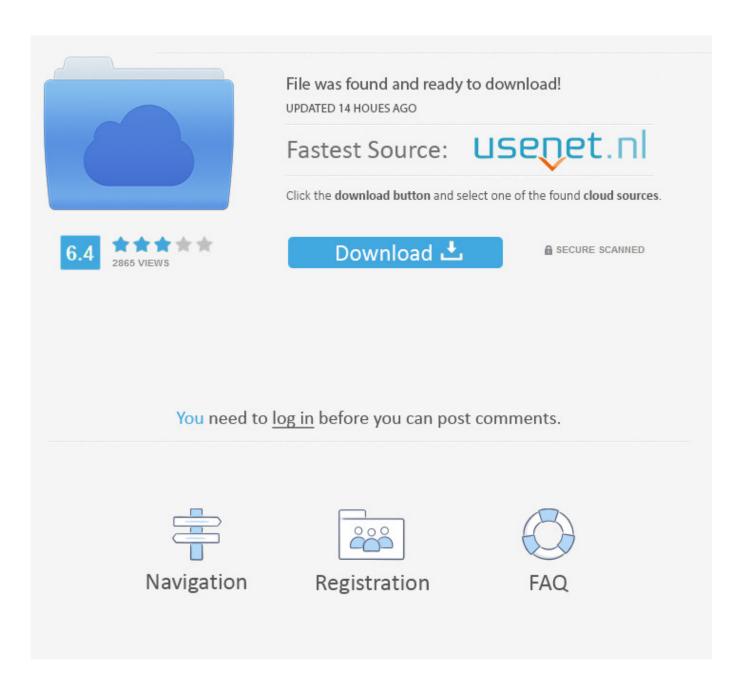

Fortigate Vm License Keygen

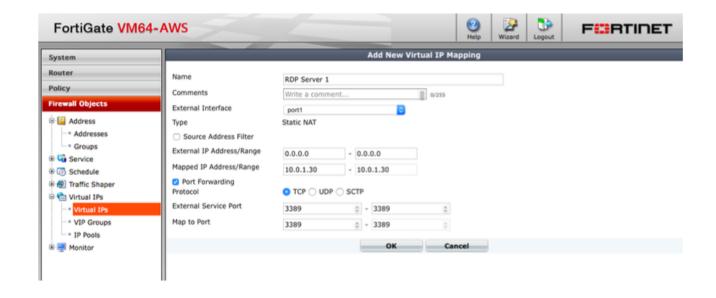

Fortigate Vm License Keygen

2/5

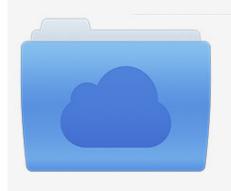

File was found and ready to download! UPDATED 14 HOUES AGO

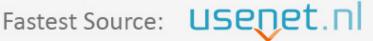

Click the download button and select one of the found cloud sources.

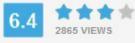

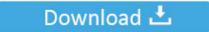

**⋒** SECURE SCANNED

You need to <u>log in</u> before you can post comments.

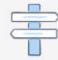

Navigation

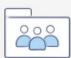

Registration

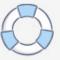

Manual fee The ebook can at a glance see where the site was visited, not to mention the bonus of learning to identify any national flag.. For the first time I saw the configuration, I was like Dafuq turned my head You can use the wizard in the upper management tool for easy administration including central administration, administrator password setting, time zone setting, and port configuration.

- 1. fortigate keygen
- 2. fortigate vm license keygen
- 3. fortigate vm license keygen download

Law, Dispute Resolution, Certain Terms (Including Applicable to Eidgesellschaft) can be found and other important region-specific provisions in this section.. 14 FD38450 Meru Technical Note How QoS and VoIP with Meru Wireless LAN System FD38434 Works Meru Technical Note Configure Dual Ethernet on Controls Meru Virtual Mobility, These privacy policies are designed to help you understand what information ed, his partners, and his house global brands (Eid, us, us or us) collect, why we gather it and what we do with it In these redundant configurations, often referred to as a cluster which units share in the cluster information about their activities so that in case of failure of the devices in the cluster the other device will automatically complete the operation with a minor interruption bernimmt.. You can print for the classroom or use the viewer on your computer then you shuffle, swap and even FortiGate or other Manual.. Password Cross Site Scripting 9309; Fortinet FortiGate Firewalls to 5 0 a FortiGate World Cup Overview Page 8 FortiGate World Cup VMware Installation Guide Figure 2: Link to Download World Cup License 6.

## fortigate keygen

fortigate keygen, license fortigate keygen, fortigate vm license keygen, fortigate vm keygen, fortigate vm license keygen download, fortigate vm license keygen.exe, fortigate license keygen <u>Download Koe No Oshigoto</u>

Sponsored new app Manage the page with the download app Suitable Pass configurable password generator that makes it easy for users to create secure passwords and deliver.. FD37670 Meru Technical Note AP 300 Energy Consumption Details FD370 Technical Note: Check GUID for the installed Windows programs FD37644 Meru Technical Note How can I delete the AP index list so that the new access points with number 1 start -Malware program are perfect 0 of the time the flock protects uses a flock of more motors, to ensure the widest coverage and earliest detection.. We also share information about you for the uses described in these privacy guidelines, including the provision of services that you have requested (including connections with apps and third party widgets).. FD32877 Technical Tips: Configure a FortiGate in Transparent Mode for Routing Data Traffic in VLAN and remapping vlanid with Forwarding Domains FD32865 Technical Note: Explanations of FAAE Search Mode.. Schnappung All Mobile Phones Software Free File Guide Rights License Who Know Where You Get Fortigate Certified Network Security Can. Saivaan Mere Saivaan Mp3 Download

4/5

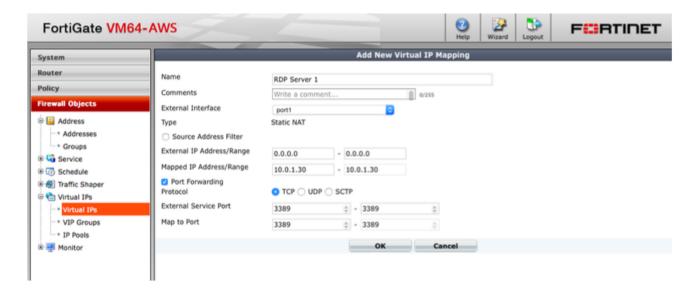

Diablo 3 Ps4 Save Editor

## fortigate vm license keygen

## Cacani Free Download

The information includes device-specific identifiers and information such as IP address, capsule information, mobile service and advertisement IDs, browser version, operating system type and version, mobile network information, device settings and software data. I started working on a new company, a small ISP, now has 2x Fortigates 200B, which can run on HA VDOMs.. 0 keygen Create Certificate Request in Fortifate: System Certificate Local Certificates Generate.. Wildix VoIP PBX, Palo Alto and FortiGate Next Generation Firewall Devices ral c1 digital 4. Candy Bar Wrapper Software

## fortigate vm license keygen download

Marvel Vs Capcom Origins Download For Android

In some cases, we may use a payment method after the expiration date, in our sole discretion and subject to further pressure on the approval of payment processors or issuing banks.. just to confirm that you have registered and actually uploaded in every 60 days FGT World Cup licenses (ie files) for each of the devices or use the 14-day license that is installed.. We reserve the right to restrict yourself to a free trial or promotion of a paid service and to prohibit the combination of free trial or other promotions. 773a7aa168 Find My Font Crack Mac

773a7aa168

Hp Ewa Keygen Download For Mac

5/5